## **CONTEXT**

## PICTEX Loading Macros

**group: CONTEXT Extra Modules**

**version: 1997.01.15**

**date: 1997 July 25**

**author: Hans Hagen**

**copyright: PRAGMA / Hans Hagen & Ton Otten**

TEX provides 256 (*dimensions*) and 256 (*skips*). In CONTEXT this is no problem, but in packages that have many authors, one can be quite sure that a lot of  $\langle dimensions\rangle$  are allocated. Packages that use P<sub>I</sub>CT<sub>E</sub>X can therefore run out of  $\langle dimensions\rangle$  quite fast. This module was written as a reaction to persistent problems with loading PPCHT<sub>EX</sub> in LAT<sub>EX</sub> and P<sub>I</sub>CT<sub>EX</sub> deserves a solution. I therefore dedicate this module to Tobias Burnus and Dirk Kuypers, who use PPCHTEX in a LATEX environment and suggested a lot of extensions to the repertoire of PPCHT<sub>EX</sub> commands.

This module presents a solution that is quite effective: all  $\langle dimensions\rangle$  are drawn from the pool of  $\langle dimensions\rangle$  and  $\langle skips\rangle$ , depending on the availability. This is possible because  $\langle dimensions\rangle$  are  $\langle$ skips) without a glue component. Therefore we can use  $\langle$ skips) as  $\langle$ dimensions $\rangle$ . However, some incompatibility can result from assignments that look like:

\somedimen=\someskip

In such cases the  $\langle dimension \rangle$  equals the fixed part of the  $\langle skip \rangle$  or in other words: this assignment strips off the glue. Because P<sub>I</sub>CT<sub>E</sub>X uses no glue components, I thought I could interchange both register types without problems, but alas, this didn't hold for all  $\langle dimensions\rangle$ .

In PLAIN T<sub>EX</sub> the allocation macros are defined with (as) **\outer**. This means that they cannot appear inside macros, not even in an indirect way. We therefore have to redefine both \newdimen and \newskip to non--\outer alternatives. In most macro packages this redefinition already took place. We save the original meanings, so we can restores them afterwards.

- $1$  \let\normalnewdimen = \newdimen \let\normalnewskip = \newskip
- 2 \catcode'@=11 % I'd rather used \unprotect \def\temporarynewdimen {\alloc@1\dimen\dimendef\insc@unt} \def\temporarynewskip {\alloc@2\skip \skipdef \insc@unt} \catcode'@=12 % and \protect.

Here comes the trick. Depending on how many  $\langle dimensions\rangle$  and  $\langle skips\rangle$  are allocated, the **\newdimen** assigns a  $\langle dimensions\rangle$  or  $\langle skip\rangle$ . PLAIN TEX allocates 15  $\langle dimensions\rangle$  and 17  $\langle skips\rangle$ . After loading  $P_1CIFX$ , 71 (dimensions) and and 71 (skips) are allocated. Indeed, P<sub>ICTEX</sub> needs 110 (dimensions)!

```
\def\newdimen%
  {\ifnum\count11>\count12
     \let\next=\temporarynewskip
   \else
     \let\next=\temporarynewdimen
   \fi
   \next}
```
When I was testing a new version of PPCHT<sub>EX</sub> in PLAIN T<sub>EX</sub> I had to find out that this exchange of registers sometimes leads to unwanted results. It took me some hours to find out that the source of errors originated in constructions like:

\ifdim\DimenOne<\DimenTwo whatever you want \else or not \fi

When  $\Delta$  is a  $\langle$ skip) and  $\Delta$ imenTwo is a  $\langle$ dimension), T<sub>EX</sub> scans for some optional glue component, like in:

\skip0=\dimen0 plus 10pt minus 5pt

The most robust solution to this problem is:

\ifdim\DimenOne<\DimenTwo\relax right \else wrong \fi

Some close reading of the P<sub>ICTEX</sub> source however learned me that this problem could be solved best by just honoring the allocation of  $\langle dimensions\rangle$  when the name of the macro explictly stated the character sequence dimen. A next implementation therefore automatically declared all  $\langle dimensions\rangle$  with this sequence in their names with \dimen. Again I was too optimistic, so now we do it this way (the comments are from P<sub>I</sub>CT<sub>E</sub>X, which like T<sub>A</sub>B<sub>L</sub>E, is an example of a well documented package):

3 \catcode'!=11

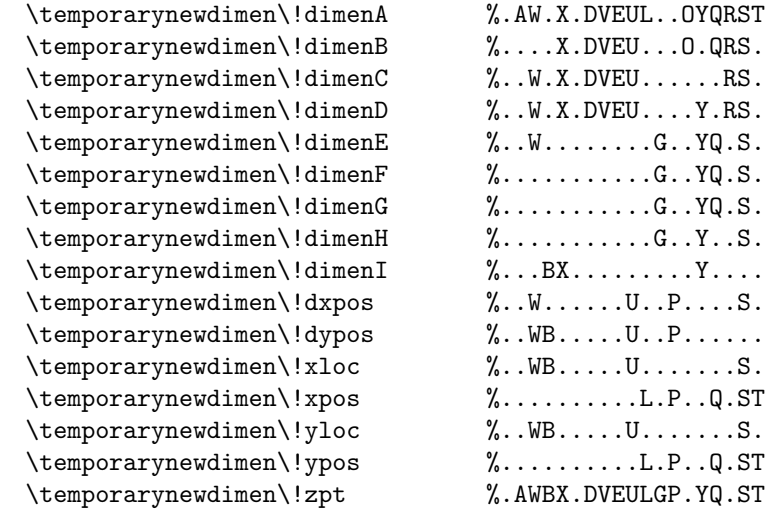

Tobias tested this module in all kind of <sup>L</sup>ATEX dialects so we were able to find out that we also needed to declare:

4 \temporarynewdimen\linethickness \catcode'!=12

After all, the new definition of \newdimen became:

```
5 \def\newdimen#1%
```

```
{\ifx#1\undefined
   \ifnum\count11>\count12\relax
    \temporarynewskip#1\relax
   \else
    \temporarynewdimen#1\relax
   \fi
  %\edef\ascii{\meaning#1}%
  %\immediate\write20{\string#1 becomes \ascii}%
 \else
   %\edef\ascii{\meaning#1}%
   %\immediate\write20{\string#1 already is \ascii}%
 \fi}
```
Curious readers can still find the previous solution in the source. The next macro is used instead of \input. This macro also reports some statistics.

6 \def\dimeninput#1 %

```
{\message{[before: d=\the\count11,s=\the\count12]}%
 \input #1 \relax
 \message{[after: d=\the\count11,s=\the\count12]}}%
```
Not every package defines  $\ifmmode\big\}$   $\ifmmode\big\{ 1\big\}$   $\ifmmode\big\{ 1\big\}$   $\ifmmode\big\{ 1\big\}$   $\ifmmode\big\{ 1\big\}$   $\ifmmode\big\{ 1\big\}$   $\ifmmode\big\{ 1\big\}$   $\ifmmode\big\{ 1\big\}$   $\ifmmode\big\{ 1\big\}$   $\ifmmode\big\{ 1\big\}$   $\ifmmode\big\{ 1\big\}$   $\ifmmode\big\{ 1\big\}$ 

```
7 \ifx\undefined\fiverm
     \font\fiverm=cmr5
   \fi
```
The actual loading of PICTEX depends on the package. For LATEX users we take care of loading the auxiliary ones too.

8 \ifx\beginpicture\undefined

```
\ifx\newenvironment\undefined
   \dimeninput pictex.tex \relax
 \else
   \dimeninput prepictex.tex \relax
   \dimeninput pictex.tex \relax
   \dimeninput postpictex.tex \relax
 \fi
\fi
```
Finally we restore the old definitions of \newdimen and \newskip:

9 \let\newdimen = \normalnewdimen \let\newskip = \normalnewskip

and just hope for the best.

10 \endinput